# **UCHWAŁA NR 396/5693/24 ZARZĄDU WOJEWÓDZTWA LUBUSKIEGO**

**z dnia 23 kwietnia 2024 r. zmieniająca Uchwałę nr 394/5661/24 Zarządu Województwa Lubuskiego z dnia 09 kwietnia 2024 r. w sprawie przyjęcia Regulaminu Wyboru Projektów w sposób niekonkurencyjny nr FELB.06.06-IZ.00-001/24 w ramach Priorytetu 6** - **Fundusze Europejskie na wsparcie obywateli Działania 6.6 – Profesjonalny nauczyciel programu Fundusze Europejskie dla Lubuskiego 2021-2027**

Na podstawie art. 41 ust. 2 pkt 4 ustawy z dnia 5 czerwca 1998 r. o samorządzie województwa (Dz. U. z 2022 r., poz. 2094 ze zm.) oraz art. 8 ust. 1 pkt 2), ust. 2 pkt 2), art. 44, oraz art. 50, art. 51 ust.1, ust. 3-8 ustawy z dnia 28 kwietnia 2022 r. o zasadach realizacji zadań finansowanych ze środków europejskich w perspektywie finansowej 2021-2027 (Dz. U. z 2022 r. poz. 1079) uchwala się, co następuje:

**§ 1.** Załącznik do uchwały nr 394/5661/24 Zarządu Województwa Lubuskiego z dnia 9 kwietnia 2024 r. przyjmujący Regulamin wyboru projektów w sposób niekonkurencyjny nr FELB.06.06-IZ.00-001/24 w ramach *Priorytetu 6 - Fundusze Europejskie na wsparcie obywateli, Działania 6.6 – Profesjonalny nauczyciel, programu Fundusze Europejskie dla Lubuskiego 2021-2027*, otrzymuje brzmienie jak załącznik do niniejszej Uchwały.

**§ 2.** Wydłuża się termin składania wniosków o dofinansowanie projektów do dnia 06.05.2024 r.

**§ 3.** Wykonanie Uchwały powierza się Marszałkowi Województwa Lubuskiego.

**§ 4.** Uchwała wchodzi w życie z dniem podjęcia.

**Marszałek Województwa Lubuskiego**

**Marcin Jabłoński**

[podpisano certyfikowanym podpisem elektronicznym]

*załącznik do Uchwały Nr 396/5693/24 Zarządu Województwa Lubuskiego z dnia 23 kwietnia 2024 r.*

# **Fundusze Europejskie**

**Regulamin wyboru projektów w sposób niekonkurencyjny nr FELB.06.06-IZ.00-001/24**

w ramach

Priorytetu 6. Fundusze Europejskie na wsparcie obywateli Działania 6.6 Profesjonalny nauczyciel programu Fundusze Europejskie dla Lubuskiego na lata 2021-2027 **Nabór wniosków od 16.04.2024 r. do 06.05.2024 r.**

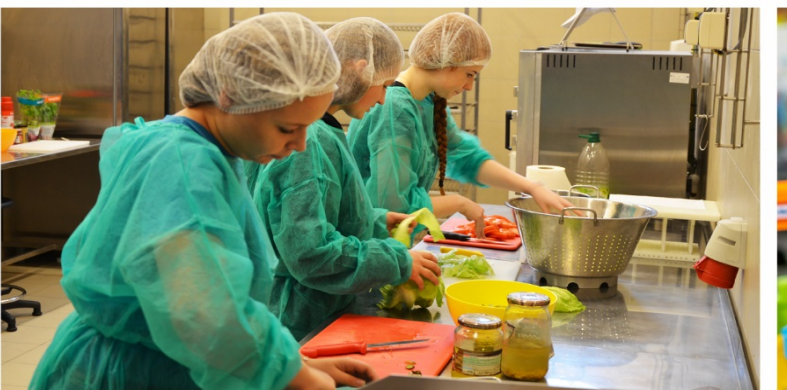

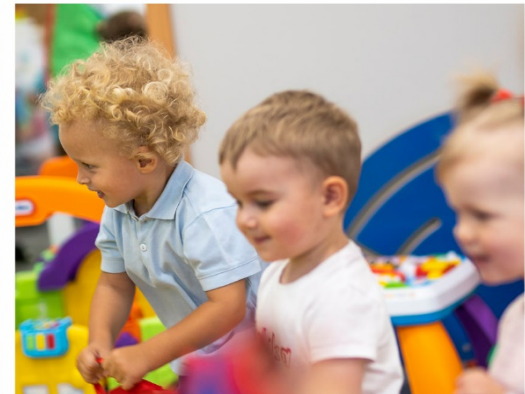

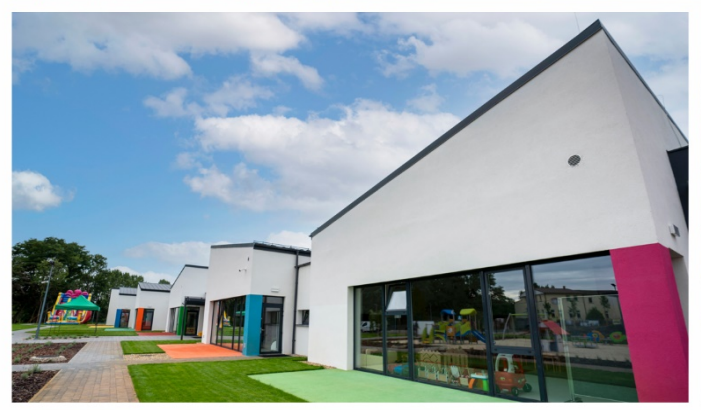

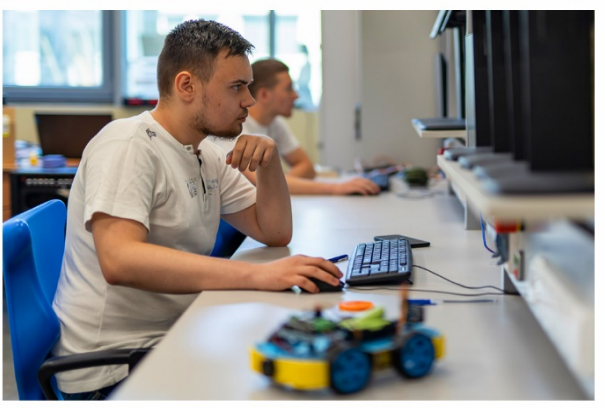

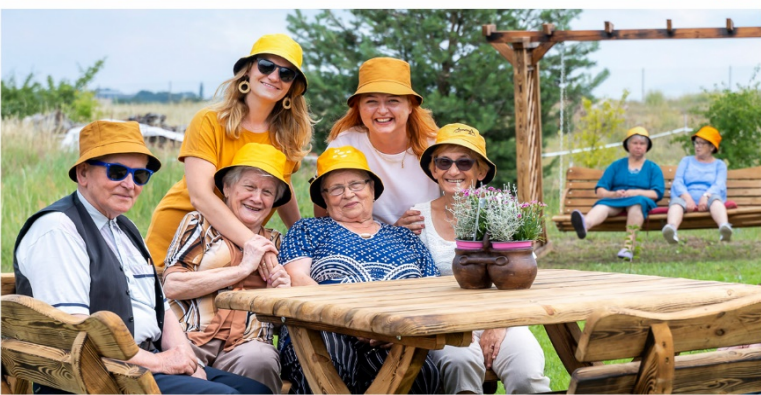

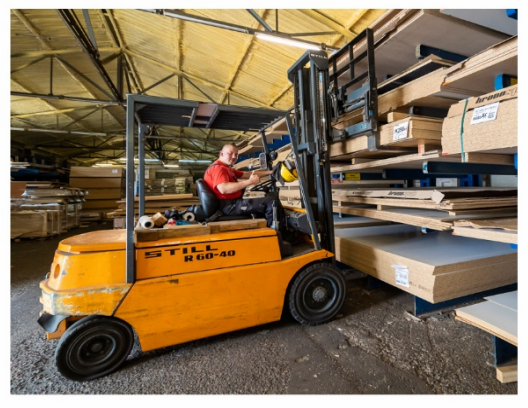

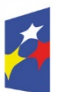

Fundusze Europejskie<br>dla Lubuskiego

Rzeczpospolita Polska

Dofinansowane przez Unię Europejską

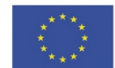

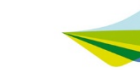

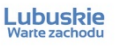

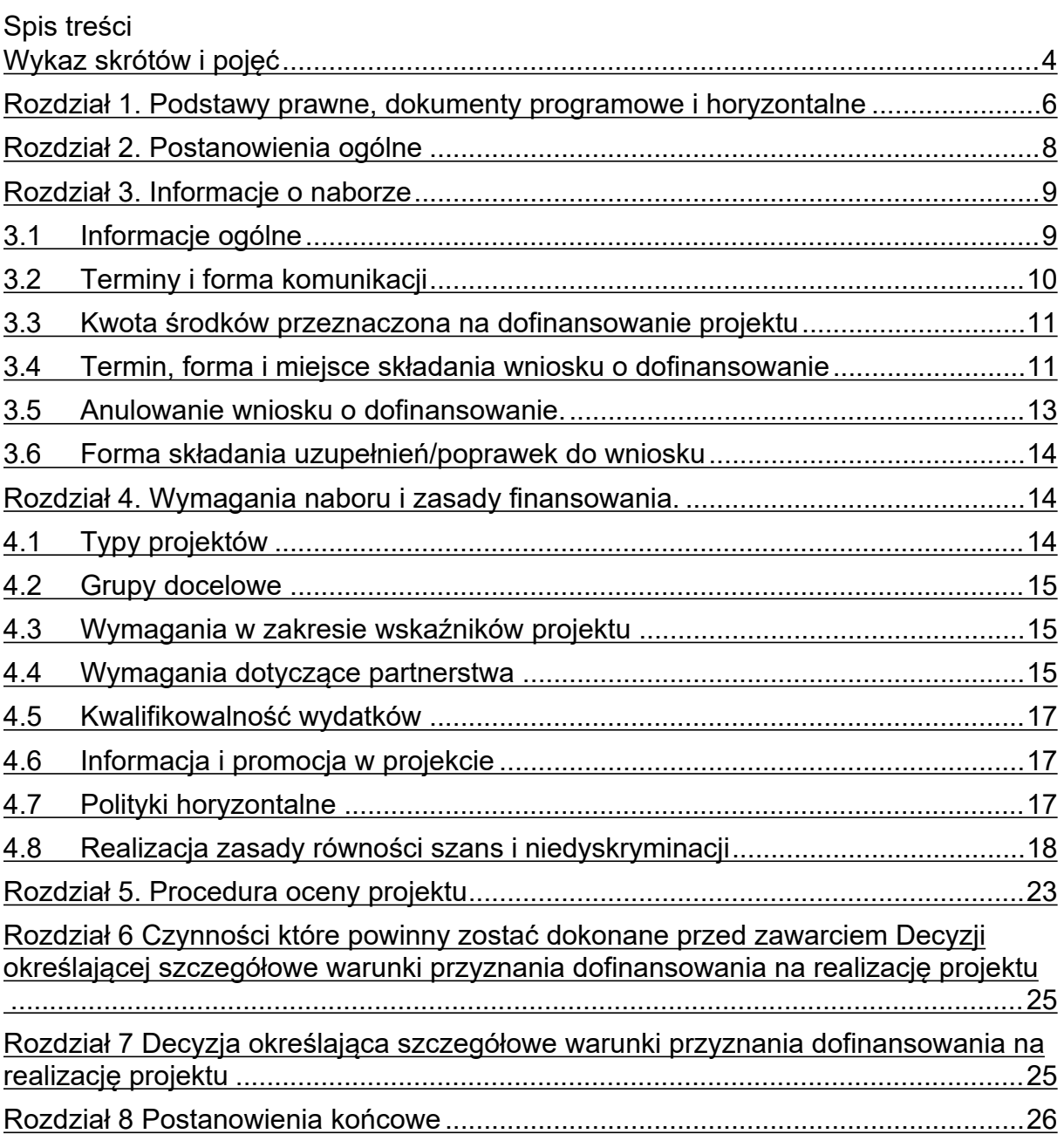

# <span id="page-3-0"></span>**Wykaz skrótów i pojęć**

**CST2021 -** Centralny System Teleinformatyczny, tj., system, o którym mowa w art. 2 pkt 29 ustawy wdrożeniowej;

**EFS+** - Europejski Fundusz Społeczny +;

**ION** – Instytucja Organizująca Nabór;

**IZ** – Instytucja Zarządzająca programem Fundusze Europejskie dla Lubuskiego 2021-2027;

**KM** - Komitet Monitorujący Fundusze Europejskie dla Lubuskiego 2021- 2027;

**KOP** – Komisja Oceny Projektów, o której mowa w art. 53 ustawy wdrożeniowej;

**KPA** - ustawa z dnia 14 czerwca 1960 r. – Kodeks postępowania administracyjnego;

**KPP –** Karta Praw Podstawowych;

**MRU** – Mechanizm Racjonalnych Usprawnień;

**SZOP** – Szczegółowy Opis Priorytetów programu Fundusze Europejskie dla Lubuskiego 2021-2027;

**SOWA EFS –** aplikacja dedykowana prowadzeniu i dokumentowaniu procesu wyboru projektów do dofinansowania;

**Beneficjent** – podmiot, o którym mowa w art. 2 pkt 9 rozporządzenia ogólnego;

**Decyzja** – Decyzja określająca szczegółowe warunki przyznania dofinansowania na realizację projektu, zgodnie z art. 61 ustawy wdrożeniowej.

**Kryteria** -kryteria wyboru projektów, o których mowa w art. 2 pkt 16 ustawy wdrożeniowej;

**Partnerzy** - partnerzy, o których mowa w art. 39 ustawy wdrożeniowej oraz w Szczegółowym Opisie Priorytetów programu Fundusze Europejskie dla Lubuskiego 2021-2027;

**Projekt** - przedsięwzięcie, o którym mowa w art. 2 pkt 22 ustawy wdrożeniowej;

**Wniosek** - wniosek o dofinansowanie projektu, w którym zawarte są informacje na temat wnioskodawcy oraz opis projektu, na podstawie których dokonuje się oceny spełniania przez ten projekt kryteriów wyboru projektów;

**Wskaźnik produktu** - mierzy wielkość i pokazuje charakter oferowanego wsparcia lub grupę docelową objętą wsparciem w Programie lub projekcie. Produkt stanowi wszystko, co zostało uzyskane w wyniku działań współfinansowanych z EFS+. Są to zarówno wytworzone dobra, jak i usługi świadczone na rzecz uczestników podczas realizacji projektu. Wskaźniki produktu w Programie określone są na poziomie celu szczegółowego oraz odnoszą się, co do zasady, do osób lub podmiotów objętych wsparciem, ale mogą odwoływać się również do wytworzonych dóbr i usług;

**wskaźnik rezultatu** - dotyczy efektów działań, które nastąpiły po zakończeniu i w wyniku realizowania projektu oraz które wpływają bezpośrednio na otoczenie społeczno-ekonomiczne. Wskaźnik rezultatu informuje o zmianach, jakie nastąpiły w wyniku wcielenia w życie danego przedsięwzięcia oraz sytuacji beneficjenta projektu w tym etapie. Powinny być one przedstawiane za etap nie wcześniejszy niż wskaźniki produktu. Rezultaty muszą być spójne oraz logicznie powiązane z owymi produktami;

**Wnioskodawca** - podmiot, o którym mowa w art. 2 pkt 34 ustawy wdrożeniowej.

# <span id="page-5-0"></span>**Rozdział 1. Podstawy prawne, dokumenty programowe i horyzontalne**

1. Regulamin wyboru projektu w sposób niekonkurencyjny (zwany dalej Regulaminem) przygotowano w celu przedstawienia zasad dofinansowania projektu w ramach **Działania 6.6 Profesjonalny nauczyciel.**

Regulamin został opracowany na podstawie obowiązujących w tym zakresie aktów prawnych oraz dokumentów, w szczególności:

- 1) Rozporządzenie Parlamentu Europejskiego i Rady (UE) 2021/1060 z dnia 24 czerwca 2021 r. ustanawiające wspólne przepisy dotyczące Europejskiego Funduszu Rozwoju Regionalnego, Europejskiego Funduszu Społecznego Plus, Funduszu Spójności, Funduszu na rzecz Sprawiedliwej Transformacji i Europejskiego Funduszu Morskiego, Rybackiego i Akwakultury, a także przepisy finansowe na potrzeby tych funduszy oraz na potrzeby Funduszu Azylu, Migracji i Integracji, Funduszu Bezpieczeństwa Wewnętrznego i Instrumentu Wsparcia Finansowego na rzecz Zarządzania Granicami i Polityki Wizowej, zwane dalej "rozporządzeniem ogólnym";
- 2) Umowa Partnerstwa dla realizacji polityki spójności 2021-2027 w Polsce z dnia 30 czerwca 2022 r;
- 3) Rozporządzenie Parlamentu Europejskiego i Rady (UE) 2016/679 z dnia 27 kwietnia 2016 r. w sprawie ochrony osób fizycznych w związku z przetwarzaniem danych osobowych i w sprawie swobodnego przepływu takich danych oraz uchylenia dyrektywy 95/46/WE (Dz.U. UE.L. 119/1 z 04.05.2016) zwanego dalej "RODO";
- 4) Ustawa z dnia 6 grudnia 2006 r. o zasadach prowadzenia polityki rozwoju (Dz.U. z 2023 r., poz. 225 z późn. zm.);
- 5) Ustawa z dnia 28 kwietnia 2022 r. o zasadach realizacji zadań finansowanych ze środków europejskich w perspektywie finansowej 2021– 2027 (Dz. U. poz. 1079), zwana dalej ustawą wdrożeniową;
- 6) Ustawa z dnia 14 czerwca 1960 r. Kodeks postępowania administracyjnego (Dz.U. z 2023 r., poz. 775, z późn. zm.);
- 7) Ustawa z dnia 23 kwietnia 1964 r.- Kodeks cywilny (Dz.U. z 2022 r., poz. 1360 z późn. zm.);
- 8) Ustawa z dnia 27 sierpnia 2009 r. o finansach publicznych (Dz.U. z 2022 r., poz. 1634 z późn. zm.);
- 9) Ustawa z dnia 11 września 2019 r. Prawo zamówień publicznych (Dz.U. z 2022 r., poz. 1710 z późn. zm.);
- 10) Ustawa z dnia 30 kwietnia 2004 r. o postępowaniu w sprawach dotyczących pomocy publicznej (Dz.U. z 2023 r. poz. 702);
- 11) Ustawa z dnia 29 września 1994 r. o rachunkowości (Dz.U. z 2023 r., poz. 120 z późn. zm.);
- 12) Ustawa z dnia 10 maja 2018 r. o ochronie danych osobowych (Dz. U. z 2019 r. poz. 1781);
- 13) Ustawa z dnia 12 marca 2004 r. o pomocy społecznej (Dz. U. z 2021 r. poz. 2268, z późn. zm.);
- 14) Ustawa z dnia 11 września 2015 r. o osobach starszych (Dz. U. poz. 1705);
- 15) Ustawa z dnia 27 sierpnia 1997 r. o rehabilitacji zawodowej i społecznej oraz zatrudnieniu osób niepełnosprawnych (Dz.U. z 2023 poz. 100, z późn. zm.);
- 16) Ustawa z dnia 27 sierpnia 2004 r. o świadczeniach opieki zdrowotnej finansowanych ze środków publicznych (Dz. U. z 2022 r. poz. 2561, z późn. zm.);
- 17) Ustawa z dnia 24 kwietnia 2003 r. o działalności pożytku publicznego i wolontariacie (Dz. U. z 2023 r., poz. 571);
- 18) Rozporządzenie Ministra Funduszy i Polityki Regionalnej z dnia 20 grudnia 2022 r. w sprawie udzielania pomocy de minimis oraz pomocy publicznej w ramach programów finansowanych z Europejskiego Funduszu Społecznego Plus EFS+ na lata 2021-2027 (Dz. U. z 2022 r. poz. 2782);
- 19) Wytyczne dotyczące kwalifikowalności wydatków na lata 2021-2027 obowiązujące na dzień ogłoszenia naboru;
- 20) Wytyczne dotyczące realizacji projektów z udziałem środków Europejskiego Funduszu Społecznego Plus w regionalnych programach na lata 2021-2027 obowiązujące na dzień ogłoszenia naboru;
- 21) Wytyczne dotyczące wyboru projektów na lata 2021-2027 obowiązujące na dzień ogłoszenia naboru;
- 22) Wytyczne dotyczące monitorowania postępu rzeczowego realizacji programów na lata 2021-2027 obowiązujące na dzień ogłoszenia naboru;
- 23) Wytyczne dotyczące realizacji zasady partnerstwa na lata 2021-2027 obowiązujące na dzień ogłoszenia naboru;
- 24) Wytyczne dotyczące realizacji zasad równościowych w ramach funduszy unijnych na lata 2021-2027 obowiązujące na dzień ogłoszenia naboru;
- 25) Wytyczne dotyczące warunków gromadzenia i przekazywania danych w postaci elektronicznej na lata 2021-2027 obowiązujące na dzień ogłoszenia naboru;
- 26) Wytyczne dotyczące informacji i promocji Funduszy Europejskich na lata 2021-2027 obowiązujące na dzień ogłoszenia naboru;
- 27) Wytyczne dotyczące kontroli realizacji programów polityki spójności na lata 2021–2027 obowiązujące na dzień ogłoszenia naboru;
- 28) Program Fundusze Europejskie dla Lubuskiego 2021-2027 (przyjęty przez Zarząd Województwa Lubuskiego Uchwałą nr 304/4195/2022 z dnia 13 grudnia 2022 roku zatwierdzonego przez Komisję Europejską decyzją wykonawczą nr C(2022)8871 z dnia 7 grudnia 2022 roku, zwanego dalej Programem;
- 29) Szczegółowego Opisu Priorytetów programu Fundusze Europejskie dla Lubuskiego 2021–2027 zatwierdzonego przez ZWL obowiązujący na dzień ogłoszenia naboru;
- 30) Kryteria wyboru projektów w zakresie danego działania FEWL 2021-2027.

# <span id="page-7-0"></span>**Rozdział 2. Postanowienia ogólne**

- 1. Wybór projektu stanowi konieczny warunek objęcia danego projektu dofinansowaniem. W związku z powyższym, ION przeprowadza procedurę naboru wniosku o dofinansowanie projektu w celu wyłonienia projektu do dofinansowania. ION w celu przeprowadzenia naboru w sposób niekonkurencyjny przyjmuje dokument pn. Regulamin wyboru projektów w sposób niekonkurencyjny, w ramach naboru nr FELB.06.06-IZ.00-001/24, Działania 6.6 *Profesjonalny nauczyciel* programu Fundusze Europejskie dla Lubuskiego 2021-2027.
- 2. Projekt współfinansowany jest ze środków Unii Europejskiej w ramach EFS+.
- 3. Wybór projektu w sposób niekonkurencyjny odbywa się z poszanowaniem zasad przejrzystości, rzetelności, bezstronności, równego traktowania wnioskodawców, równego dostępu do informacji o warunkach i sposobie wyboru projektów do dofinansowania.
- 4. Dokumenty i informacje przedstawiane przez wnioskodawcę nie podlegają udostępnieniu przez właściwą instytucję w trybie przepisów ustawy z dnia 6 września 2001 r. o dostępie do informacji oraz ustawy z dnia 3 października 2008 r. o udostępnianiu informacji o środowisku i jego ochronie, udziale społeczeństwa w ochronie środowiska oraz o ocenach oddziaływania na środowisko.
- 5. Dokumenty i informacje wytworzone lub przygotowane przez właściwe instytucje w związku z oceną dokumentów i informacji przedstawianych przez wnioskodawców nie podlegają udostępnieniu w trybie przepisów ustawy z dnia 6 września 2001 r. o dostępie do informacji publicznej oraz ustawy z dnia 3 października 2008 r. o udostępnianiu informacji o środowisku i jego ochronie, udziale społeczeństwa w ochronie środowiska oraz o ocenach oddziaływania na środowisko do czasu zakończenia postępowania w zakresie wyboru projektów do dofinansowania.

# <span id="page-8-0"></span>**Rozdział 3. Informacje o naborze**

#### <span id="page-8-1"></span>**3.1 Informacje ogólne**

- 1. Instytucją Organizującą Nabór i ocenę projektu w sposób niekonkurencyjny jest Zarząd Województwa Lubuskiego jako Instytucja Zarządzająca programem Fundusze Europejskie dla Lubuskiego 2021-2027. Czynności związane z przeprowadzeniem ww. procedury realizuje Departament Europejskiego Funduszu Społecznego Urzędu Marszałkowskiego Województwa Lubuskiego w Zielonej Górze, ul. Bolesława Chrobrego 1-3, 65-043 Zielona Góra.
- 2. ION najpóźniej w dniu rozpoczęcia niniejszego naboru wzywa Wnioskodawców:
	- Województwo Lubuskie/Ośrodek Doskonalenia Nauczycieli

- Województwo Lubuskie/ Wojewódzki Ośrodek Metodyczny do sporządzenia i przesłania w systemie SOWA EFS Wniosków o dofinansowanie projektów. Do wezwania załączony jest niniejszy Regulamin wraz z załącznikami.

- 3. W przypadku niezłożenia wniosków o dofinansowanie w wyznaczonym terminie, ION może podjąć decyzję o ponownym wezwaniu Wnioskodawców do złożenia Wniosku o dofinansowanie projektu w terminie 7 dni od otrzymania wezwania.
- 4. ION może zmieniać regulamin wyboru projektu w trakcie prowadzonego naboru,

z wyłączeniem<sup>1</sup>:

- a. zmiany sposobu wyboru projektów do dofinansowania oraz jego opisu,
- b. zmiany kryteriów wyboru projektów, gdy w ramach naboru niekonkurencyjnego złożony już został wniosek o dofinansowanie projektu przez Wnioskodawcę.
- 5. Zmiany Regulaminu wyboru projektu skutkują wydłużeniem terminu składania Wniosku o dofinansowanie projektu. Zaktualizowany Regulamin wyboru projektów wraz z informacją o zmianie, uzasadnieniem oraz terminem, od którego zmiana obowiązuje przesyłany jest Wnioskodawcy w formie w której przekazano pierwotną wersję Regulaminu.
- 6. ION po zakończeniu postępowania w zakresie wyboru projektu do dofinansowania nie może zmieniać Regulaminu wyboru projektu. Ocena projektu w ramach niniejszego naboru przeprowadzana będzie na podstawie kryteriów wyboru projektów zatwierdzonych przez Komitet Monitorujący:

<https://funduszeue.lubuskie.pl/dokumenty-list/uchwaly-komitetu-monitorujacego/> Dodatkowo weryfikowane będą kryteria dostępu, które stanowią załącznik nr 3 do niniejszego Regulaminu.

7. Ocenę spełnienia przez projekt kryteriów przeprowadza KOP.

# <span id="page-9-0"></span>**3.2 Terminy i forma komunikacji**

- 1. Zgodnie z art. 59 ustawy wdrożeniowej do postępowania w zakresie wyboru projektów do dofinansowania nie stosuje się przepisów ustawy z dnia 14 czerwca 1960 r. – Kodeks postępowania administracyjnego (KPA), z wyjątkiem art. 24 i art. 57 § 1–4, o ile ustawa nie stanowi inaczej.
- 2. Z wyłączeniem przypadków wskazanych w niniejszym dokumencie, wszystkie czynności w ramach przedmiotowego naboru projektu do dofinasowania, zarówno po stronie wnioskodawcy, jak i ION, dokonywane są za pośrednictwem systemu SOWA EFS, poczty elektronicznej e-mail, skrzynki podawczej ePUAP, EZD.
- 3. W wyjątkowych sytuacjach (np. awaria usługi ePUAP) ION dopuszcza możliwość wysłania ww. informacji w formie pisemnej.

<sup>1</sup> Wyjątki nie mają zastosowania, jeżeli konieczność dokonania zmian wynika z przepisów odrębnych lub nabór adresowany jest dla jednego podmiotu.

#### <span id="page-10-0"></span>**3.3 Kwota środków przeznaczona na dofinansowanie każdego projektu**

- 1. Kwota środków z EFS+ przeznaczonych na dofinansowanie projektu wynika z Harmonogramu naboru wniosków i wynosi **2 000 000,00 PLN.**
- 2. Maksymalny dopuszczalny poziom dofinansowania projektu ze środków EFS+ stanowi **85%** całkowitej wartości projektu i wynosi **2 000 000,00 PLN.**
- 3. Maksymalny dopuszczalny poziom dofinansowania projektu z budżetu państwa stanowi **5%** całkowitej wartości projektu i wynosi **117 647,06 PLN.**
- 4. Wymagany minimalny wkład własny Wnioskodawcy w projekcie stanowi **10%** całkowitej wartości projektu i wynosi **235 294,12 PLN.**

#### <span id="page-10-1"></span>**3.4 Termin, forma i miejsce składania wniosku o dofinansowanie**

- 1. Wniosek o dofinansowanie projektu należy przesłać tylko elektronicznie z wykorzystaniem Systemu Obsługi Wniosków o Dofinansowanie EFS (SOWA EFS) dostępnym pod adresem https://sowa2021.efs.gov.pl/) w terminie od **16.04.2024 r.** do **06.05.2024 r**. Nie przewiduje się możliwości skrócenia terminu składania Wniosku o dofinansowanie. W uzasadnionych przypadkach termin naboru można wydłużyć, wówczas ION przesyła Wnioskodawcy informację w tym zakresie.
- 2. Dokumenty złożone w formie papierowej nie będą podlegały ocenie jako wnioski.
- 3. Za dzień złożenia wniosku o dofinansowanie projektu należy uznać dzień wpływu wniosku do ION w formie elektronicznej w SOWA EFS.
- 4. Instrukcja użytkownika Systemu Obsługi Wniosków Aplikacyjnych Europejskiego Funduszu Społecznego (SOWA EFS) dla wnioskodawców/beneficjentów oraz Regulamin korzystania z SOWA EFS dostępne są na stronie internetowej https://sowa2021.efs.gov.pl/no-auth/help.
- 5. W celu przygotowania wniosku o dofinansowanie projektu należy:
	- a) założyć konto użytkownika w SOWA EFS (uzupełnić formularz i podać dane do rejestracji),
	- b) zapoznać się i zaakceptować regulamin systemu SOWA EFS,
	- c) aktywować konto w SOWA EFS (poprzez kliknięcie w link aktywacyjny wysłany na adres e-mail podany podczas rejestracji Użytkownika),
	- d) wejść do zakładki "Moje projekty" dostępnej w menu po lewej stronie,
- e) użyć przycisku "Dodaj nowy projekt", po czym w oknie "Utwórz projekt wybór naboru" wpisać niniejszy numer naboru, a następnie tytuł projektu,
- f) po utworzeniu karty projektu we wskazanym naborze kliknąć przycisk "Edytuj"
- g) wypełnić wniosek zgodnie z instrukcjami wymienionymi w pkt 5 i niniejszym Regulaminem,
- h) przesłać wniosek do ION za pomocą przycisku "Prześlij wniosek do instytucji" dostępnego w menu "Moje projekty".

**UWAGA!!! Osoba wprowadzająca do formularza wniosku o dofinansowanie projektu dane osobowe inne niż własne (dane innej osoby), jest zobligowana do wcześniejszego poinformowania o tym fakcie osoby, której dane będą przetwarzane w SOWA EFS i zapoznania jej z treścią klauzuli informacyjnej – jest to niezbędne do wypełniania obowiązku informacyjnego, o którym mowa w art. 13 i 14 RODO.**

Po założeniu konta użytkownika w SOWA EFS Wnioskodawca może przystąpić do wypełnienia wniosku o dofinansowanie projektu, zwracając szczególnie uwagę m.in. na kryteria wyboru projektów, które projekt powinien spełniać.

# **UWAGA!!! Wniosek o dofinansowanie projektu składany za pośrednictwem SOWA EFS nie wymaga podpisania na etapie składania wniosku.**

- 6. Wzór wniosku o dofinansowanie projektu stanowi załącznik nr 1 doniniejszego dokumentu. Instrukcja wypełniania wniosku o dofinansowanie projektu określona została w załączniku nr 2 do niniejszego dokumentu. Instrukcja użytkownika SOWA EFS dla wnioskodawców/beneficjentów dostępna jest na stronie internetowej https://sowa2021.efs.gov.pl/no-auth/help. ION zwraca uwagę, iż przedmiotowa instrukcja może zostać zmieniona w trakcie naboru przez administratora systemu CST2021.
- 7. Kompletny wniosek o dofinansowanie zawiera wypełniony formularz wniosku, zgodny ze wzorem, o którym mowa w pkt 6.
- 8. Gdy wnioskodawca stwierdzi błędy związane z funkcjonowaniem SOWA EFS, może je zgłaszać bezpośrednio do wsparcia technicznego SOWA EFS lub na adres e-mail: sowa2021@rpo.lubuskie.pl do 06.05.2024 r., do godz. 12:00. Godzina zakończenia zgłoszeń w ostatnim dniu naboru wynika z zaleceń wsparcia technicznego SOWA EFS. Umożliwi to skuteczne uzyskanie pomocy

w razie wystąpienia problemów ze złożeniem wniosku o dofinansowanie projektu (wsparcie techniczne SOWA pracuje w dni powszednie od godziny 8:00 do 16:00). Zgłaszany problem należy odpowiednio udokumentować (np. jako zrzut ekranu wraz z opisem błędnego działania). Zgłoszenia wysłane w innym terminie i w inny sposób ION pozostawi bez rozpatrzenia.

- 9. ION może pozytywnie rozpatrzyć zgłoszenie błędu przez Wnioskodawcę jedynie, gdy jest ono związane z wadliwym funkcjonowaniem SOWA EFS i leży po stronie ION, a nie po stronie Wnioskodawcy.
- 10. Jeśli wystąpią długotrwałe problemy techniczne uniemożliwiające składanie wniosków w SOWA EFS, ION przedłuży nabór, o czym Wnioskodawca zostanie poinformowany na stronie internetowej programu i portalu, a Wnioskodawca otrzyma informację również w SOWA EFS/EZD.
- 11. Wnioskodawca zobligowany jest dołączyć do Wniosku o dofinansowanie w formie załącznika diagnozę zatwierdzoną przez Zarząd Województwa Lubuskiego. Wnioski z diagnozy powinny stanowić element Wniosku o dofinansowanie projektu.

#### <span id="page-12-0"></span>**3.5 Anulowanie wniosku o dofinansowanie.**

- 1. Wnioskodawca może w każdym momencie trwania postępowania w zakresie wyboru projektu do dofinansowania (w trakcie naboru, jak i w trakcie oceny wniosku) anulować zgłoszony wniosek o dofinansowanie projektu.
- 2. Wnioskodawca musi to uczynić w aplikacji SOWA EFS z pomocą funkcji "Anuluj projekt", jednak zobligowany jest równolegle powiadomić o tym fakcie ION przesyłając wiadomość mail na adres: sekretariat.efs@rpo.lubuskie.pl. i złożyć do ION oświadczenie podpisane przez osobę upoważnioną do reprezentowania wnioskodawcy (podpisane kwalifikowanym podpisem elektronicznym lub za pomocą podpisu zaufanego).
- 3. Anulowanie wniosku o dofinansowanie projektu po zakończeniu oceny danego wniosku oznacza rezygnację z ubiegania się o dofinansowanie. Anulowanie wniosku skutkuje unieważnieniem postępowania w zakresie wyboru projektu w sposób niekonkurencyjny. ION informuje o tym na swojej stronie internetowej i na portalu.

#### <span id="page-13-0"></span>**3.6 Forma składania uzupełnień/poprawek do wniosku**

- 1. Wnioskodawca na wezwanie ION, ma możliwość poprawy Wniosku o dofinansowanie zgodnie z kartą oceny – formalno - merytorycznej.
- 2. Wnioskodawca ma możliwość poprawienia zapisów Wniosku o dofinansowanie projektu w zakresie:
	- a) kryteriów formalnych z wyłączeniem projektów, które są współfinansowane z innych źródeł publicznych oraz podlegają wykluczeniu z możliwości ubiegania się o dofinansowanie na podstawie odrębnych przepisów;
	- b) kryteriów merytorycznych;
	- c) kryteriów dostępu;
	- d) kryteriów horyzontalnych.
- 3. Kompletny wniosek o dofinansowanie, w odpowiedzi na wezwanie ION składany jest każdorazowo w systemie CST2021 w aplikacji SOWA EFS.
- 4. Wezwanie do uzupełnienia lub poprawienia wniosku przekazywane jest Wnioskodawcy w formie elektronicznej. Jednocześnie w SOWA EFS pojawi się informacja, że wniosek został skierowany do poprawy wraz z terminem na dokonanie tej poprawy. Termin wskazany w wezwaniu liczy się od dnia następującego po dniu przekazania wezwania Wnioskodawcy.
- 5. Wnioskodawca składa poprawę/uzupełnienie wyłącznie w SOWA EFS.

# <span id="page-13-1"></span>**Rozdział 4. Wymagania naboru i zasady finansowania.**

# <span id="page-13-2"></span>**4.1Typy projektów**

W niniejszym naborze Wnioskodawcy mogą złożyć jeden wniosek o dofinansowanie w ramach wszystkich typów projektów, określonych w SZOP w ramach Działania 6.6 Profesjonalny nauczyciel:

- Typ I Podniesienie i rozwój kompetencji nauczycieli z zakresu pracy z uczniem.
- Typ II Wsparcie działań zwiększających kompetencje cyfrowe i informatyczne oraz wykorzystania metod i narzędzi (programów oraz materiałów edukacyjnych i cyfrowych). Rozwój narzędzi informatycznych i materiałów cyfrowych wspierających cyfryzację procesów edukacyjnych.
- Typ III Doskonalenie zawodowe nauczycieli w szkołach ćwiczeń (zgodnie z modelem wypracowanym w POWER).

#### <span id="page-14-0"></span>**4.2Grupy docelowe**

W niniejszym naborze wsparcie otrzymają następujące grupy docelowe wskazane w SZOP:

 $\checkmark$  instruktorzy praktycznej nauki zawodu, nauczyciele, nauczyciele i kadra zarządzająca, wspierająca i organizująca proces nauczania ośrodków wychowania przedszkolnego, nauczyciele i kadra zarządzająca, wspierająca i organizująca proces nauczania szkół/ placówek systemu oświaty na poziomie podstawowym, nauczyciele i kadra zarządzająca, wspierająca i organizująca proces nauczania szkół/ placówek systemu oświaty na poziomie ponadpodstawowym, nauczyciele, kadra zarządzająca, wspierająca i organizująca proces nauczania szkół/placówek systemu oświaty prowadzących kształcenia zawodowe.

# <span id="page-14-1"></span>**4.3 Wymagania w zakresie wskaźników projektu**

Wnioskodawca jest zobowiązany do wyboru i określenia wartości docelowej we Wniosku o dofinansowanie projektu dla wszystkich adekwatnych wskaźników produktu/rezultatu ujętych na liście wskaźników dla Działania 6.6 FEWL 21-27. Zestawienie wskaźników stanowi załącznik nr 4 do niniejszego Regulaminu. W przypadku wskaźników Wnioskodawca jest zobowiązany do weryfikacji ich wartości. Jeżeli zakres rzeczowy projektu dotyczy danego wskaźnika, powinien w tabeli określić wartość docelową większą od zera. Natomiast w przypadku, kiedy zakres rzeczowy projektu nie dotyczy danego wskaźnika, należy pozostawić wartość docelową "0".

#### <span id="page-14-2"></span>**4.4 Wymagania dotyczące partnerstwa**

Projekt dofinansowywany w ramach niniejszego naboru może być realizowany w partnerstwie. Możliwość realizacji projektu w partnerstwie została określona w art. 39 ustawy wdrożeniowej.

Zgodnie z art. 39 ust. 1 Ustawy wdrożeniowej- W celu wspólnej realizacji projektu, w zakresie określonym przez instytucję zarządzającą krajowym programem albo instytucję zarządzającą regionalnym programem, może zostać utworzone partnerstwo przez podmioty wnoszące do projektu zasoby ludzkie, organizacyjne, techniczne lub finansowe, realizujące wspólnie projekt, zwany dalej "projektem

partnerskim", na warunkach określonych w porozumieniu albo umowie o partnerstwie.

- 1. Podmiot, o którym mowa w art. 4, art. 5 ust. 1 i art. 6 ustawy z dnia 11 września 2019 r. – Prawo zamówień publicznych (Dz. U. z 2022 r. poz. 1710 z późn. zm.), inicjujący projekt partnerski, dokonuje wyboru partnerów spośród podmiotów innych niż wymienione w art. 4 tej ustawy, z zachowaniem zasady przejrzystości i równego traktowania. Podmiot ten, dokonując wyboru, jest obowiązany w szczególności do:
	- a) ogłoszenia otwartego naboru partnerów na swojej stronie internetowej wraz ze wskazaniem co najmniej 21-dniowego terminu na zgłaszanie się partnerów;
	- b) uwzględnienia przy wyborze partnerów zgodności działania potencjalnego partnera z celami partnerstwa, deklarowanego wkładu potencjalnego partnera w realizację celu partnerstwa oraz doświadczenia w realizacji projektów o podobnym charakterze;
	- c) podania do publicznej wiadomości na swojej stronie internetowej informacji o podmiotach wybranych do pełnienia funkcji partnera. Wybór partnerów jest dokonywany przed złożeniem wniosku o dofinansowanie.
- 2. W przypadkach uzasadnionych koniecznością zapewnienia prawidłowej i terminowej realizacji projektu, za zgodą ION, może nastąpić zmiana partnera.
- 3. Podmiot, o którym mowa w art. 4, art. 5 ust. 1 i art. 6 ustawy z dnia 11 września 2019 r.- Prawo zamówień publicznych, niebędący podmiotem inicjującym projekt partnerski, po przystąpieniu do realizacji projektu partnerskiego podaje do publicznej wiadomości w Biuletynie Informacji Publicznej informację o rozpoczęciu realizacji projektu partnerskiego wraz z uzasadnieniem przyczyn przystąpienia do jego realizacji oraz wskazaniem partnera wiodącego w tym projekcie.
- 4. Porozumienie/umowa o partnerstwie określają w szczególności:
	- a) przedmiot porozumienia albo umowy;
	- b) prawa i obowiazki stron;
	- c) zakres i formę udziału poszczególnych partnerów w projekcie, w tym zakres realizowanych przez nich zadań;
	- d) partnera wiodącego uprawnionego do reprezentowania pozostałych

partnerów projektu;

- e) sposób przekazywania dofinansowania na pokrycie kosztów ponoszonych przez poszczególnych partnerów projektu, umożliwiający określenie kwoty dofinansowania udzielonego każdemu z partnerów;
- f) sposób postępowania w przypadku naruszenia lub niewywiązania się stron z porozumienia lub umowy. Stroną porozumienia oraz umowy o partnerstwie nie może być podmiot wykluczony z możliwości otrzymania dofinansowania.

W przypadku realizacji projektów partnerskich, partnerzy są wskazywani imiennie we Wniosku o dofinansowanie projektu (sekcja Wnioskodawca i realizatorzy).

# <span id="page-16-0"></span>**4.5 Kwalifikowalność wydatków**

Z zastrzeżeniem zasad określonych dla pomocy publicznej początkiem okresu kwalifikowalności wydatków jest **1 stycznia 2021 r**. W przypadku projektów rozpoczętych przed początkową datą kwalifikowalności wydatków, do współfinansowania kwalifikują się jedynie wydatki faktycznie poniesione od tej daty. Wydatki poniesione wcześniej nie stanowią wydatku kwalifikowalnego. Końcową datą kwalifikowalności wydatków jest **31 grudnia 2029 r.** Okres kwalifikowalności wydatków w ramach danego projektu nie może wykraczać poza daty graniczne.

# <span id="page-16-1"></span>**4.6 Informacja i promocja w projekcie**

Wnioskodawca zobowiązany jest do wypełnienia obowiązków informacyjnych i promocyjnych, w tym informowania społeczeństwa o dofinansowaniu projektu przez Unię Europejską, zgodnie z rozporządzeniem ogólnym (w szczególności z załącznikiem IX - Komunikacja i Widoczność), wytycznymi dotyczącymi informacji i promocji Funduszy Europejskich na lata 2021-2027 oraz Podręcznikiem wnioskodawcy i beneficjenta Funduszy Europejskich na lata 2021- 2027 w zakresie informacji i promocji.

# <span id="page-16-2"></span>**4.7 Polityki horyzontalne**

1. Wybrany projekt do dofinansowania musi być zgodny z zapisami art. 9 Rozporządzenia 2021/1060, wymogami Konwencji ONZ o Prawach Osób Niepełnosprawnych (w szczególności art.19), w tym Komentarzami Ogólnymi 4 i 5 oraz uwagami końcowymi dla Polski Komitetu ONZ ds. Praw Osób Niepełnosprawnych, z należytym poszanowaniem zasad równości, wolności wyboru, prawa do niezależnego życia, dostępności i zakazu wszelkich form segregacji. Inwestycje będą musiały wykazać zgodność działań odnośnie przestrzegania zobowiązań w zakresie praw człowieka, a mianowicie Kartą Praw Podstawowych (KPP), Europejskim Filarem Praw Socjalnych, Strategią na rzecz praw osób niepełnosprawnych 2021-2030 .

- 2. Projekt musi być zgodny z art. 9 rozporządzenia ogólnego, który nakłada obowiązek podjęcia działań w celu zapobiegania wszelkiej dyskryminacji ze względu na płeć, rasę, lub pochodzenie etniczne, religię lub światopogląd, niepełnosprawność, wiek lub orientację seksualną. Projekt musi być realizowany zgodnie ze Standardami dostępności oraz z uwzględnieniem przestrzegania procedur KPP i Konwencji o prawach osób niepełnosprawnych (KPON). Zalecane jest stosowanie postanowień Europejskiego Aktu o Dostępności.
- 3. Projekt musi być zgodny z Wytycznymi dotyczącymi realizacji zasad równościowych w ramach funduszy unijnych na lata 2021-2027 w tym realizacją zasady równości szans i niedyskryminacji oraz zasadą równości kobiet i mężczyzn.
- 4. Wszelkie działania finansowane z EFS+ mają służyć, czy umożliwiać swobodne z nich korzystanie także osobom z niepełnosprawnościami. Jest to spowodowane szczególnie trudną sytuację osób z niepełnosprawnościami w dostępie do produktów, usług i udziału w życiu społeczno-gospodarczym.
- 5. Zgodnie z ideą projektowania uniwersalnego, infrastruktura, produkty i usługi zaprojektowane i zrealizowane z uwzględnieniem potrzeb osób z niepełnosprawnościami, mają służyć wszystkim użytkownikom i likwidować lub ograniczać różne bariery, również takie na które napotykają osoby bez niepełnosprawności (np. cudzoziemcy, osoby starsze, kobiety w ciąży itp.).

#### <span id="page-17-0"></span>**4.8 Realizacja zasady równości szans i niedyskryminacji**

1. Zasada równości szans i niedyskryminacji zakłada umożliwienie wszystkim

osobom sprawiedliwe i pełne uczestnictwo we wszystkich dziedzinach życia, bez względu na ich płeć, rasę, kolor skóry, pochodzenie etniczne lub społeczne, cechy genetyczne, język, religię lub przekonania, poglądy polityczne lub wszelkie inne poglądy, przynależność do mniejszości narodowej, majątek, urodzenie, niepełnosprawność, wiek lub orientację seksualną.

- 2. Wnioskodawca zobowiązany jest do przedstawienia we wniosku sposobu realizacji zasady równości szans i niedyskryminacji w ramach projektu. Dbanie o równość szans to przede wszystkim aktywne działanie i znajdowanie rozwiązań przyczyniających się do zmniejszania barier, których doświadczają różne grupy społeczne w swobodnym dostępie do dóbr, usług, informacji, infrastruktury.
- 3. Wnioskodawca jest zobligowany do wpisania potrzeb osób z niepełnosprawnościami w logikę projektu i uwzględnienia potrzeb tych osób na każdym etapie realizacji projektu. Niezbędna jest analiza potrzeb i barier osób z niepełnosprawnościami w obszarze realizacji projektu i tematyki projektu, zaplanowanie działań dostępnych dla wszystkich zainteresowanych (również działań horyzontalnych jak np. promocja projektu, zarządzanie projektem), zaprojektowanie produktów zgodnych z zasadą uniwersalnego projektowania względem dostępnych dla osób z niepełnosprawnościami.
- 4. Podczas analizy potrzeby realizacji projektu wnioskodawca powinien sprawdzić sytuację osób z niepełnosprawnościami w kontekście obszaru realizacji projektu/tematyki projektu i zidentyfikować ich potrzeby, które ze względu na typ niepełnosprawności mogą być bardzo zróżnicowane.
- 5. Wnioskodawca powinien zidentyfikować, czy i jeśli tak to w jakim stopniu problem, który będzie złagodzony czy rozwiązany dzięki realizacji projektu, dotyczy osób

z niepełnosprawnościami i zaplanować takie działania, które umożliwią dostęp do projektu i jego efektów wszystkim potencjalnym uczestnikom/użytkownikom.

- 6. Każdy projekt powinien być realizowany z poszanowaniem praw określonych w KPP:
	- a) poszanowanie godności osoby ludzkiej,
	- b) wolność,
	- c) demokracja,
	- d) równość,
- e) państwo prawne,
- f) poszanowanie praw człowieka, w tym praw osób należących do mniejszości.

Z tych zasad wynika jednocześnie bezpośredni zakaz dyskryminacji, tj. nieuprawnionego wykluczania, różnicowania lub ograniczania w ramach podejmowanych działań projektowych jakichkolwiek osób ze względu na takie przesłanki jak płeć, rasa, pochodzenie etniczne, religia, światopogląd, niepełnosprawność, wiek, orientacja seksualna.

- 7. Wnioskodawca musi zapewnić dostępność do oferowanego w projekcie wsparcia oraz dostępność wszystkich produktów projektu (które nie zostały uznane za neutralne) dla wszystkich ich użytkowników. Wnioskodawca zobowiązany jest do zapewnienia dostępności oferowanego wsparcia zgodnie ze standardami dostępności dla polityki spójności 2021-2027, które stanowią załącznik nr 2 do Wytycznych w zakresie realizacji zasad równościowych w ramach funduszy unijnych na lata 2021-2027. W przypadku projektu (w tym jego produktów) nieobjętych standardem dostępności beneficjent powinien zapewnić realizację zasady dostępności w ramach innych działań projektowych, np. na poziomie zarządzania projektem lub działań informacyjno- promocyjnych (np. strona projektu zgodna z WCAG 2.1 – w tłumaczeniu na język polski: wytyczne dotyczące ułatwień w dostępie do treści publikowanych w Internecie).
- 8. Zasada może być realizowana poprzez zastosowanie uniwersalnego projektowania oraz mechanizmu racjonalnych usprawnień. Są to narzędzia umożliwiające kompleksowe podejście do planowania i projektowania zarówno produktów jak i odpowiedniego otoczenia, mając na celu promowanie społeczeństwa włączającego wszystkich obywateli oraz zapewniając im pełną równość oraz możliwość uczestnictwa.
- 9. Koncepcja uniwersalnego projektowania jest realizowana przez zastosowanie co najmniej standardów dostępności, które stanowią załącznik nr 2 do Wytycznych dotyczących realizacji zasad równościowych w ramach funduszy unijnych na lata 2021-2027.
- 10. W sytuacjach wyjątkowych dopuszcza się odstępstwa od ww. wymogu, pod warunkiem rzeczowego uzasadnienia w treści wniosku o dofinansowanie, dlaczego projekt nie będzie spełniał wymogu dostępności poprzez koncepcje uniwersalnego projektowania. Zasadność takiego wyłączenia każdorazowo jest

oceniona przez Instytucję Organizującą Nabór podczas weryfikacji wniosków o dofinansowanie. W przypadku każdej nowotworzonej inwestycji konieczna jest zatem ocena zgodności danego produktu z koncepcją uniwersalnego projektowania, a mechanizm racjonalnych usprawnień (został poniżej opisany), powinien być stosowany jedynie po wcześniejszym stwierdzeniu braku możliwości zastosowania koncepcji uniwersalnego projektowania. Ewentualna neutralność projektu w stosunku do zasady dostępności, powinna być rozumiana w kategoriach wyjątku od reguły. W tych wyjątkowych przypadkach, gdy produktu projektu wprost nie realizują zasady dostępności dopuszczalne jest wykazanie neutralności produktów projektu. Należy jednocześnie podkreślić, iż przyjęcie do realizacji projektów, w przypadku których aspekt zapewnienia dostępności został w nieuzasadniony sposób pominięty, stanowi naruszenie przepisów Rozporządzenia ogólnego. Należy również zauważyć, iż jeśli przynajmniej jeden z elementów projektu realizuje zasade dostepności, nie jest to projekt neutralny.

W przypadku gdy produkty (usługi) projektu nie mają swoich bezpośrednich użytkowników/użytkowniczek dopuszczalne jest uznanie, że mają one charakter neutralny wobec zasady równości szans i niedyskryminacji. Wnioskodawca musi wykazać we wniosku o dofinansowanie projektu, że dostępność nie dotyczy danego produktu (lub usługi). Ostateczna decyzja o uznaniu danego produktu (lub usługi) za neutralny należy do oceny wniosku o dofinansowanie projektu.

W przypadku uznania, że dany produkt (lub usługa) jest neutralny, projekt zawierający ten produkt (lub usługę) może być uznany za zgodny z zasadą równości szans i niedyskryminacji. Uznanie neutralności określonych produktów (usług) projektu nie zwalnia jednak beneficjenta ze stosowania standardów dostępności dla realizacji pozostałej części projektu, dla której standardy dostępności mają zastosowanie.

11. Produkty projektu muszą być dostępne, czyli zgodne z koncepcją uniwersalnego projektowania. Projektowanie produktów, środowiska pracy, programów i usług powinno następować w taki sposób, by były użyteczne dla wszystkich, w możliwie największym stopniu, bez potrzeby adaptacji lub specjalistycznego projektowania. Jednym z najważniejszych celów uniwersalnego projektowania jest promowanie równości i zapewnienie osobom z niepełnosprawnościami

pełnego uczestnictwa w życiu społecznym poprzez usuwanie istniejących barier i zapobieganie powstawaniu nowych.

- 12. Przykłady dostępnych produktów projektu zgodnych z koncepcją uniwersalnego projektowania:
	- a) zasoby cyfrowe strony internetowe, publikacje w wersji elektronicznej, szkolenia e-learningowe itp.: stosowanie wytycznych WCAG 2.1 oraz języka łatwego do czytania i zrozumienia,
	- b) multimedia filmy, nagrania dźwiękowe, animacje, infografiki itp. stosowanie transkrypcji tekstowej, audiodeskrypcji, języka łatwego do czytania i zrozumienia, tłumaczenia na język migowy,
	- c) materiały drukowane publikacje, artykuły, plakaty, ulotki, dokumenty rekrutacyjne itp.: stosowanie języka łatwego do czytania i zrozumienia, używanie czytelnych, bezszeryfowych czcionek, stosowanie większej czcionki etc.,
	- d) remont budynku zastosowanie automatycznie otwieranych drzwi wejściowych, zamontowanie podjazdu dla wózków, oznakowanie obiektu tablicami z treścią w alfabecie Braille'a.
- 13. Wnioskodawca w celu zapewnienia dostępności projektu dla osób z niepełnosprawnościami, ma możliwość zastosowania w projekcie kosztów związanych z mechanizmem racjonalnych usprawnień wtedy, gdy nie przewidział uczestnictwa w projekcie osób ze szczególnym rodzajem niepełnosprawności. Trzeba jednak pamiętać, że racjonalne usprawnienia powinny być mechanizmem wtórnym w zakresie zapewnienia dostępności, gdyż z zasady każde wsparcie, zarówno w projektach dedykowanych osobom z niepełnosprawnościami, jak i ogólnodostępnych, powinno być dostępne.
- 14. Mechanizm racjonalnych usprawnień, który oznacza możliwość sfinansowania specyficznych działań dostosowawczych, uruchamianych wraz z pojawieniem się w projekcie osoby z niepełnosprawnością (w charakterze uczestnika/ uczestniczki lub członkini/członkowi personelu projektu). Mechanizm ten jest definiowany, jako konieczne i odpowiednie zmiany oraz dostosowania, nienakładające nieproporcjonalnego lub nadmiernego obciążenia, rozpatrywane osobno dla każdego konkretnego przypadku, w celu zapewnienia osobom z niepełnosprawnościami możliwości korzystania z wszelkich praw człowieka

i podstawowych wolności oraz ich wykonywania na zasadzie równości z innymi osobami. Zgodnie z zapisami Wytycznych dotyczących realizacji zasad równościowych w ramach funduszy unijnych na lata 2021-2027, w projektach, w których pojawiły się nieprzewidziane na etapie planowania wydatki związane z zapewnieniem dostępności uczestnikowi/uczestniczce (lub członkowi/członkini personelu) projektu, jest możliwe zastosowanie MRU. Co do zasady, środki na finansowanie MRU nie są planowane w budżecie projektu na etapie wnioskowania o jego dofinansowanie. Mechanizm racjonalnych usprawnień znajduje więc zastosowanie w przypadku, gdy nie ma możliwości realizacji wsparcia w środowisku wprost dostępnym lub gdy koszt uzyskania dostępności byłby wysoki. Mechanizm racjonalnych usprawnień jak wspomniano powyżej to mechanizm uruchamiany dopiero w trakcie realizacji projektu, gdy do udziału w projekcie zgłoszą się osoby z niepełnosprawnością, których udziału nie przewidziano na etapie przygotowania projektu. Pozwala on na elastyczne reagowanie na potrzeby uczestników i zapewnia im optymalne (szyte na miarę) usprawnienia. Co do zasady, środki na finansowanie MRU nie są planowane w budżecie projektu na etapie wnioskowania o jego dofinansowanie.

- 15. W przypadku wystąpienia w projekcie potrzeby sfinansowania kosztów związanych z zapewnieniem dostępności, beneficjent ma możliwość skorzystania z przesunięcia środków w budżecie projektu lub wykorzystania powstałych oszczędności. W przypadku braku możliwości pokrycia wydatków związanych z MRU z bieżącego budżetu projektu, ION umożliwia zwiększenie wartości projektu o niezbędne koszty MRU – pod warunkiem dostępności środków.
- 16. Decyzję w sprawie sfinansowania MRU podejmuje ION, biorąc pod uwagę między innymi zasadność i racjonalność poniesienia dodatkowych kosztów w projekcie.
- 17. Średni koszt MRU na 1 osobę w projekcie nie może przekroczyć 15 tysięcy PLN brutto.

#### <span id="page-22-0"></span>**Rozdział 5. Procedura oceny projektu**

1. Oceny spełnienia przez projekt kryteriów wyboru projektów dokonuje Komisja Oceny Projektów (KOP) składająca się z pracowników ION/ekspertów

posiadających odpowiednie doświadczenie. Ocena odbywa się na podstawie karty oceny formalno-merytorycznej wniosku, stanowiącej załącznik nr 6.

- 2. W przypadku braków lub błędów we wniosku o dofinansowanie, ION wzywa Wnioskodawcę do poprawienia lub uzupełnienia wniosku w wyznaczonym terminie. Poprawie mogą podlegać wyłącznie elementy wskazane przez ION, chyba, że wprowadzone zgodnie z uwagami zmiany w sposób naturalny implikują kolejne zmiany, wówczas uprawniony podmiot wprowadza niezbędne zmiany we wniosku o dofinansowanie, informując o tym fakcie ION i uzasadniając konieczność wprowadzenia dodatkowych zmian.
- 3. Wezwanie do uzupełnienia lub poprawienia wniosku przekazywane jest wnioskodawcy w formie elektronicznej. Jednocześnie w SOWA EFS pojawi się informacja, że wniosek został skierowany do poprawy wraz z terminem na dokonanie tej poprawy. Termin wskazany w wezwaniu liczy się od dnia następującego po dniu przekazania wezwania Wnioskodawcy.
- 4. Wnioskodawca składa poprawę/uzupełnienie wyłącznie w SOWA EFS.
- 5. W przypadku negatywnej oceny projektu ION informuje Wnioskodawcę o zakończeniu oceny projektu wraz z informacją o niespełnieniu kryteriów wraz z uzasadnieniem negatywnej oceny.
- 6. Po zakończeniu oceny projektu, ION przekazuje Wnioskodawcy poprzez CST2021/EZD informację o wybraniu projektu do realizacji.
- 7. ION upublicznia informację o wynikach postępowania dotyczącego wyboru projektu do dofinansowania w ciągu 7 dni od przyjęcia Listy projektów wybranych do realizacji w sposób niekonkurencyjny w ramach FEWL 21-27. Informację taką ION zamieszcza na swojej stronie internetowej [www.rpo.lubuskie.pl](http://www.rpo.lubuskie.pl/) oraz portalu [www.funduszeeuropejskie.gov.pl.](http://www.funduszeeuropejskie.gov.pl/) Informacja zawiera co najmniej tytuł projektu, nazwę podmiotu będącego jego Wnioskodawcą oraz uzyskany wynik oceny. W przypadku projektu wybranego do realizacji w informacji podaje się również wysokość przyznanej kwoty dofinansowania.
- 8. Równolegle z publikacją powyższej informacji, ION publikuje na swojej stronie internetowej i portalu informację o składzie KOP.
- 9. Zakończenie naboru oraz opublikowanie informacji, o której mowa w pkt 7 lub poinformowanie Wnioskodawcy o negatywnej ocenie, oznacza zakończenie tego postępowania.

# <span id="page-24-0"></span>**Rozdział 6 Czynności które powinny zostać dokonane przed zawarciem Decyzji określającej szczegółowe warunki przyznania dofinansowania na realizację projektu.**

Przed wydaniem Decyzji, ION weryfikuje, czy podmiot, który został wybrany do dofinansowania i partner projektu nie jest podmiotem wykluczonym z otrzymania dofinansowania. Rejestr podmiotów wykluczonych prowadzi Minister Finansów. W przypadku, gdy podmiot jest wykluczony z możliwości otrzymania dofinansowania informuje się Wnioskodawcę o zaistniałym fakcie, tj. o braku możliwości podjęcia Decyzji z powodu wykluczenia podmiotu lub Partnera z możliwości otrzymania dofinansowania.

W sytuacji, gdy powyższy warunek jest spełniony lub gdy nie dotyczy Wnioskodawcy lub partnera, ION wystosowuje do Wnioskodawcy pismo z prośbą o przedstawienie załączników niezbędnych do przygotowania Decyzji.

Dodatkowo Wnioskodawca oraz partnerzy (jeżeli dotyczy) zobowiązani są przedłożyć:

- **1. Zaświadczenie z ZUS o niezaleganiu z opłacaniem składek na ubezpieczenie społeczne.**
- **2. Zaświadczenie z Urzędu Skarbowego o niezaleganiu z należnościami wobec Skarbu Państwa.**
- **3. Pełnomocnictwo osób reprezentujących strony (jeśli dotyczy).**

# <span id="page-24-1"></span>**Rozdział 7 Decyzja określająca szczegółowe warunki przyznania dofinansowania na realizację projektu**

Przed podjęciem Decyzji, Wnioskodawca jest zobowiązany dostarczyć w terminie określonym przez ION (w piśmie z prośbą o załączniki do Decyzji) niezbędne załączniki stanowiące integralną część Decyzji, które określone zostaną we wzorze Decyzji.

Na podstawie art. 51 ust. 1 ustawy z dnia 28 kwietnia 2022 r. o zasadach realizacji zadań finansowanych ze środków europejskich w perspektywie finansowej 2021- 2027, który nie nakłada obowiązku dołączenia do Regulaminu wyboru projektu w sposób niekonkurencyjny wzoru Decyzji, wzór dokumentu zostanie przygotowany w terminie umożliwiającym Beneficjentowi zapoznanie się z nim, przed jego

podpisaniem. Realizacja projektu następuje zgodnie z warunkami określonymi w Decyzji.

#### <span id="page-25-0"></span>**Rozdział 8 Postanowienia końcowe**

Złożenie Wniosku o dofinansowanie projektu jest równoznaczne z akceptacją postanowień Regulaminu wyboru projektów oraz dokumentów do niego załączonych. Wnioskodawca składając wniosek wyraża zgodę na przetwarzanie danych osobowych do celów związanych z oceną i realizacją niniejszego projektu, zgodnie z art. 6 ust. 1 lit. a i c Rozporządzenia Parlamentu Europejskiego i Rady (UE) 2016/679 z dnia 27 kwietnia 2016 r. w sprawie ochrony osób fizycznych w związku z przetwarzaniem danych osobowych i w sprawie audytu i kontroli projektu. Jednocześnie Wnioskodawca przyjmuje do wiadomości, iż zgodnie z RODO:

- a) administratorem podanych danych osobowych jest Zarząd Województwa Lubuskiego z siedzibą w Zielonej Górze, ul. Podgórna 7, 65-057 Zielona Góra;
- b) dane osobowe przetwarzane będą w celu oceny oraz realizacji przedmiotowego projektu;
- c) posiada prawo dostępu do treści swoich danych osobowych oraz ich poprawiania;
- d) posiada prawo wniesienia skargi do Prezesa Urzędu Ochrony Danych Osobowych;
- e) posiada prawo cofnięcia zgody na przetwarzanie danych osobowych;
- f) posiada prawo do wniesienia sprzeciwu wobec przetwarzania danych osobowych;
- g) posiada prawo do przeniesienia danych osobowych;
- h) podanie danych jest dobrowolne i jest niezbędne do oceny oraz realizacji przedmiotowego projektu.

Wnioskodawca, przystępując do naboru, powinien w sposób kompleksowy zapoznać się z priorytetami programu i dokumentacją naboru. Powinien znać jego zasady wynikające z regulaminu, gdyż są one publikowane i dostępne dla wszystkich w jednakowy sposób. Każdy uczestnik naboru wyraża akceptację dla zasad naboru i w dalszych swych działaniach w tym postępowaniu, chcąc uzyskać dofinansowanie, musi się do tych zasad precyzyjnie stosować.

W kwestiach nieuregulowanych niniejszym Regulaminem wyboru projektów

w sposób niekonkurencyjny, zastosowanie mają odpowiednie przepisy prawa polskiego i Unii Europejskiej. Nieznajomość powyższych dokumentów może skutkować niewłaściwym przygotowaniem projektu, nieprawidłowym wypełnieniem formularza wniosku o dofinansowanie projektu (części merytorycznej oraz budżetu) oraz załączników i innymi konsekwencjami skutkującymi uzyskaniem negatywnej oceny projektu lub jego nieprawidłową realizacją.

#### **Załączniki:**

- 1. Wzór wniosku o dofinansowanie.
- 2. Instrukcja wypełnienia wniosku o dofinansowanie projektu.
- 3. Kryteria dostępu dla naboru nr FELB.06.06-IZ.00-001/24.
- 4. Wskaźniki dla naboru nr FELB.06.06-IZ.00-001/24.
- 5. Oświadczenia wymagane do złożenia przy aplikowaniu o dofinansowanie.
- 6. Karta oceny formalno merytorycznej wniosku o dofinansowanie projektu składanego w sposób niekonkurencyjny.